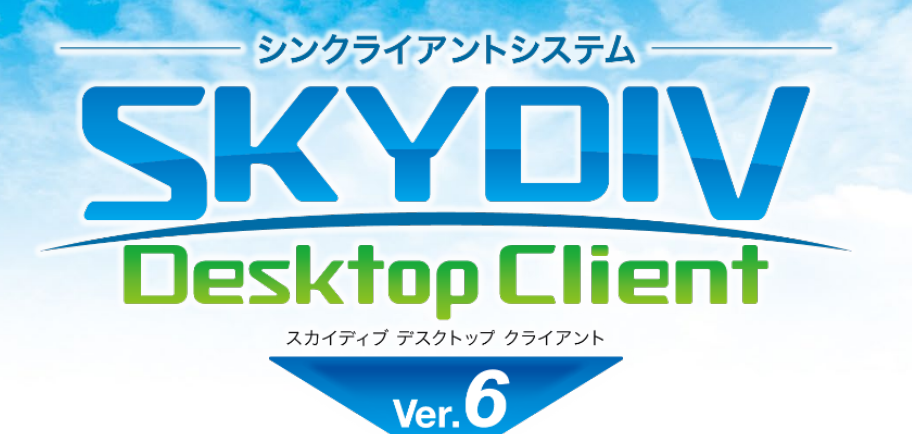

2023/09/25 更新

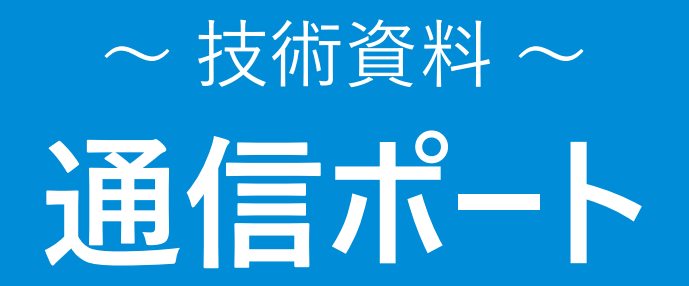

資料をご利用の際にはWebサイトをご確認いただき、最新の技術資料をお使いください

#### 資料の目的

- SKYDIV Desktop Clientで使用するポートをご確認いただくための資料です。
- 資料更新日時点のSKYDIV Desktop Client最新バージョンでの対応状況となります。
- 記載内容は初期値を表しております。

●SKYDIV および SKYDIV Desktop Client は、S k y 株式会社の登録商標または商標です。●SQL Server、Azure および Windows は、Microsoft Corporationの登録商標または商標です。●その他記載されている会社名、商 品名は、各社の登録商標または商標です。●本文中に記載されている事項の一部または全部を複写、改変、転載することは、いかなる理由、形態を問わず禁じます。●本文中に記載されている事項は予告なく変更することがあります。

# **通信の流れ -1- <sup>~</sup> 技術資料 <sup>~</sup>**

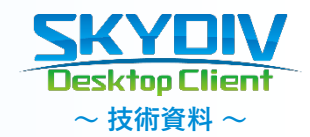

#### ■ SBC (RDS) 環境

**ポート番号 無印=TCP通信、(UDP)=UDP通信**

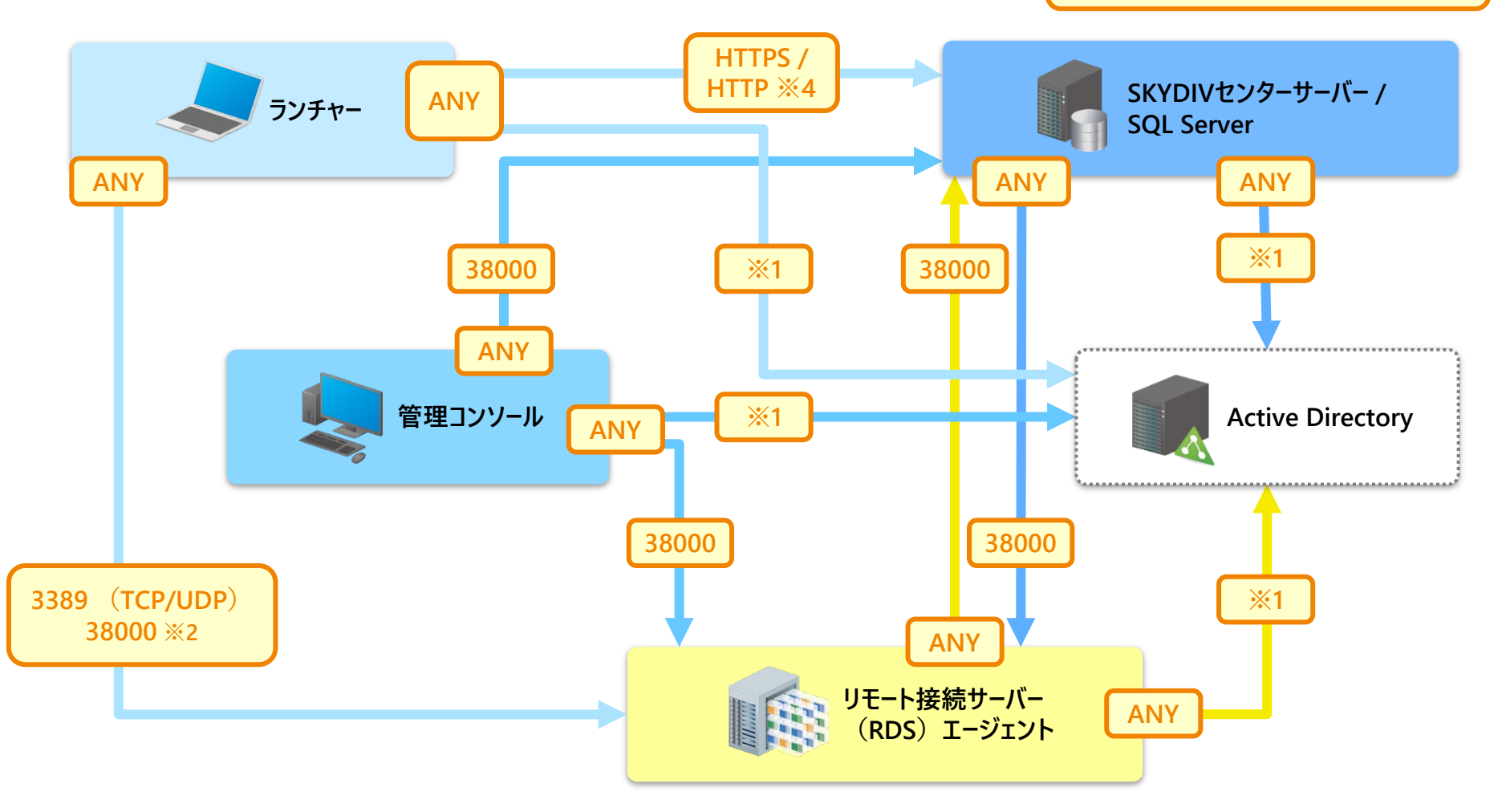

※1 Active Directoryへの通信で必要となるポート番号を利用します。

(ランチャーからActive Directoryへの通信は、パスワード変更機能を利用時のみ必要となります。通信不可の場合は、センターサーバーを介してパスワード変更を行います。) ※2 ランチャー (MacOS) からのリモート接続時と、ランチャー (MacOS、Linux)からファイル無害化機能を利用する際に利用します。 ※3 RDライセンスサーバーとリモート接続サーバーエージェント間の通信については、Windowsで必要なポート番号を利用します。 ※4 HTTPS / HTTP で利用するポート番号は任意の番号に指定可能です。

## **通信の流れ -2- <sup>~</sup> 技術資料 <sup>~</sup>**

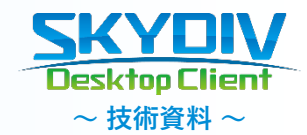

**■ VDI環境**

**ポート番号 無印=TCP通信、(UDP)=UDP通信**

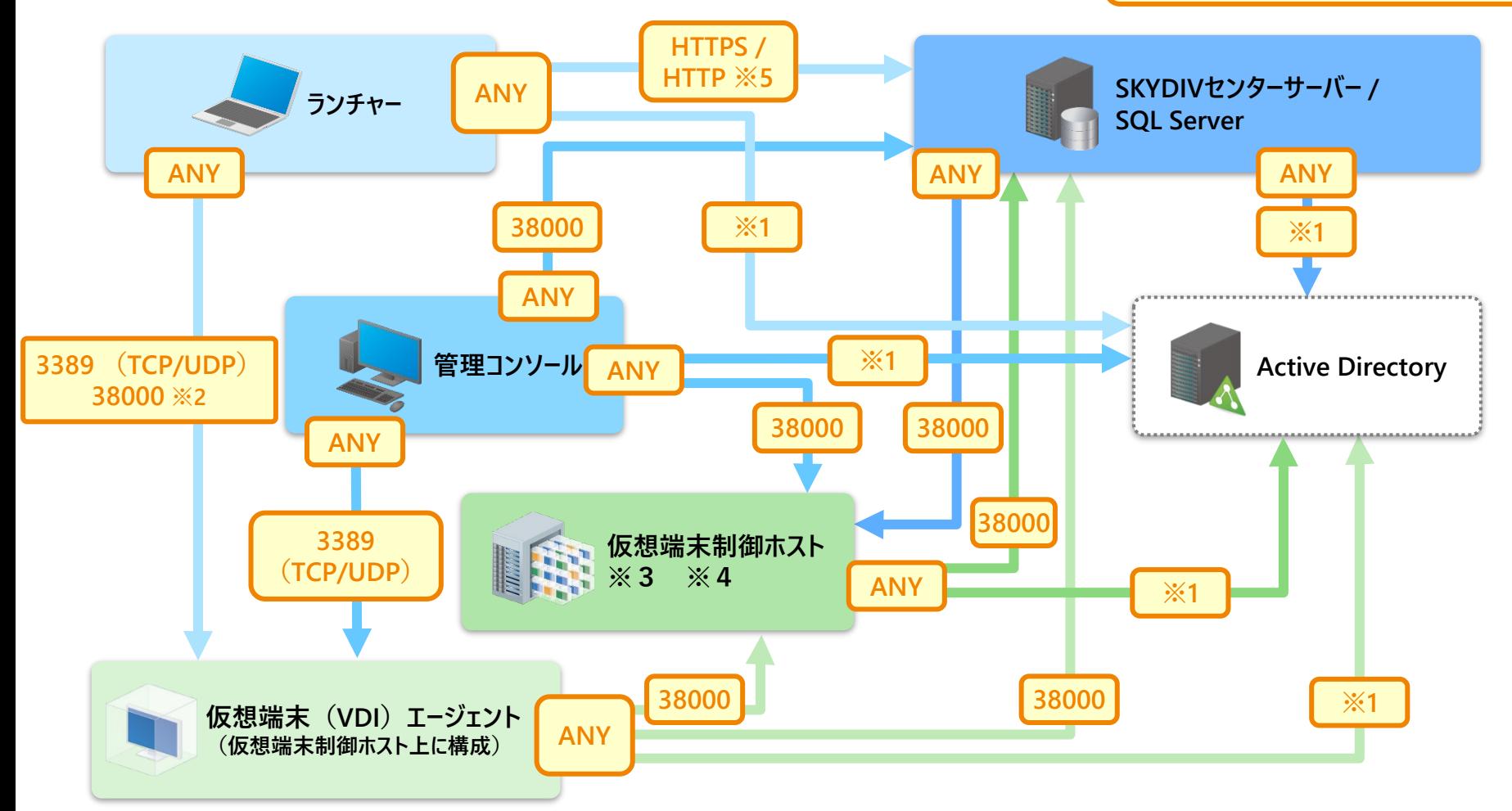

※1 Active Directoryへの通信で必要となるポート番号を利用します。

(ランチャーからActive Directoryへの通信は、パスワード変更機能を利用時のみ必要となります。通信不可の場合は、センターサーバーを介してパスワード変更を行います。 ) ※2 ランチャー (MacOS) からのリモート接続時と、ランチャー (MacOS、Linux) からファイル無害化機能を利用する際に利用します。 ※3 Windows フェールオーバークラスタ環境の場合、仮想端末制御ホスト間で、ポート番号38000及びWindowsで必要なポート番号を利用します。 ※4 複数台の仮想端末制御ホストがある環境でVDIを利用される場合、仮想端末制御ホストサーバー間で445ポートを利用します。 ※5 HTTPS/HTTP で利用するポート番号は任意の番号に指定可能です。

## 通信の流れ -3-<br>

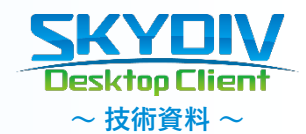

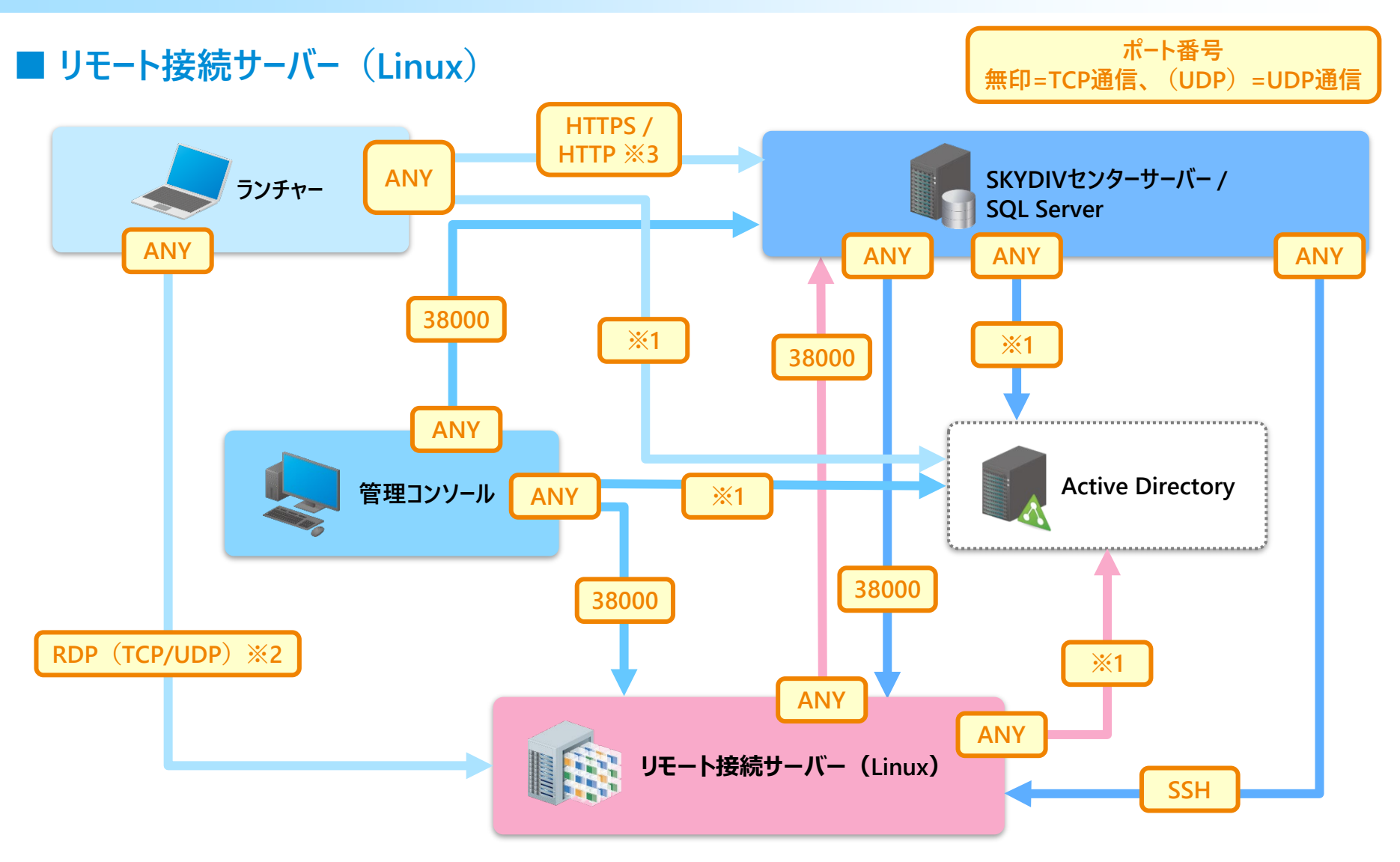

※1 Active Directoryへの通信で必要となるポート番号を利用します。

(ランチャーからActive Directoryへの通信は、パスワード変更機能を利用時のみ必要となります。通信不可の場合は、センターサーバーを介してパスワード変更を行います。 ) ※2 カタログ作成時に指定したポート番号 (1024~65535)から接続上限数まで連番で使用します。 ※3 HTTPS/HTTP で利用するポート番号は任意の番号に指定可能です。

### 通信の流れ -4-<br>
→ Tesktop Client

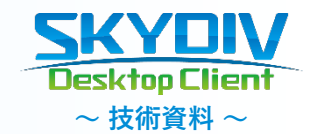

#### **■ データーベース冗長化**

**ポート番号 無印=TCP通信、(UDP)=UDP通信**

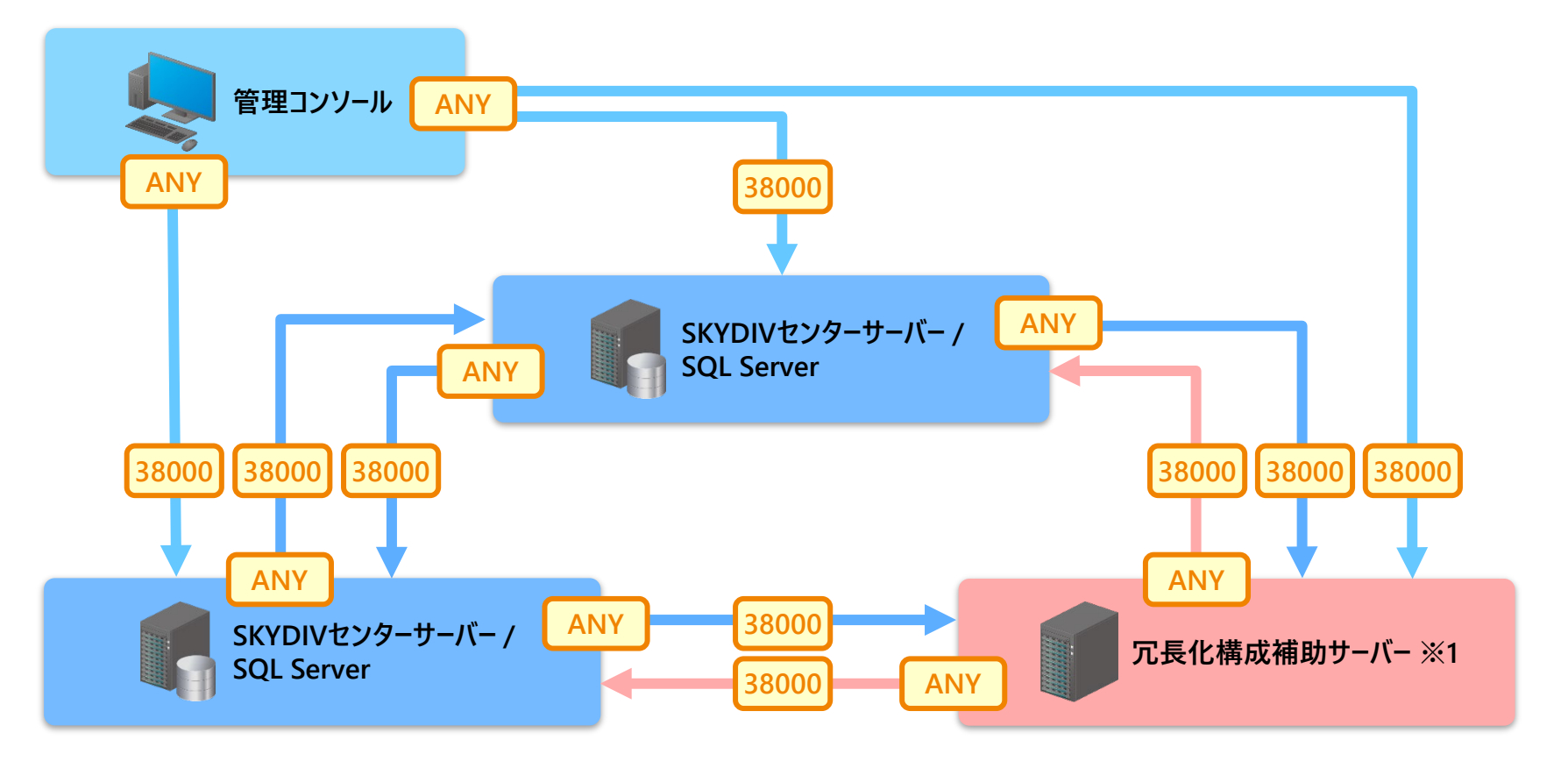

※ データベースは、Microsoft SQL Server Express Editionに対応しております。

※1 冗長化構成補助サーバーは、リモート接続サーバー(RDS)/リモート接続サーバー(Linux)/仮想端末制御ホストが自動的に指定されます。他のサーバーに単体でインストールすることも可能です。

### 通信の流れ -5- **^** *CKYDIV*

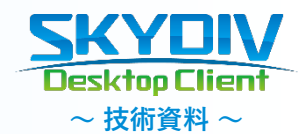

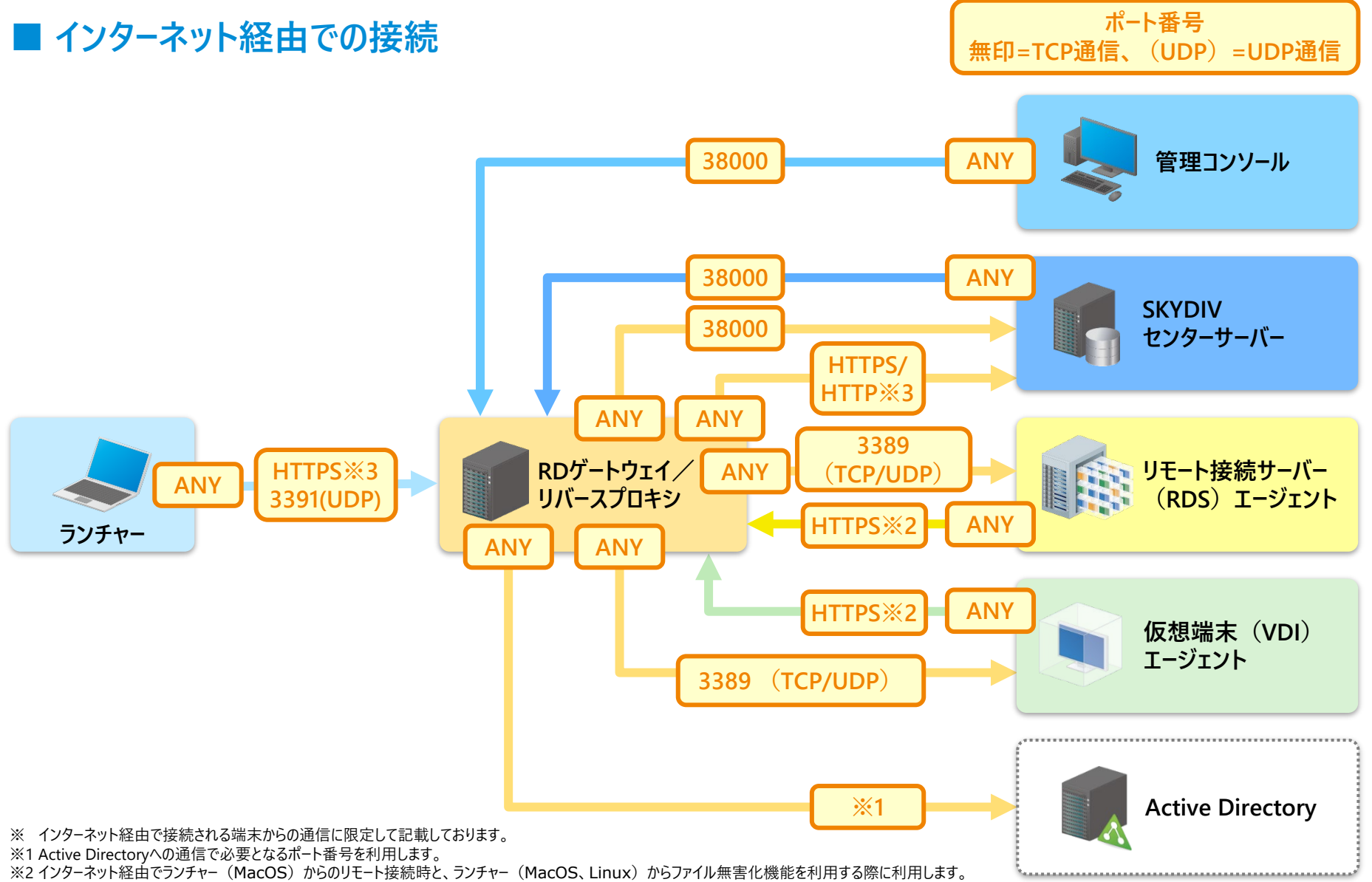

※3 HTTPS/HTTP で利用するポート番号は任意の番号に指定可能です。

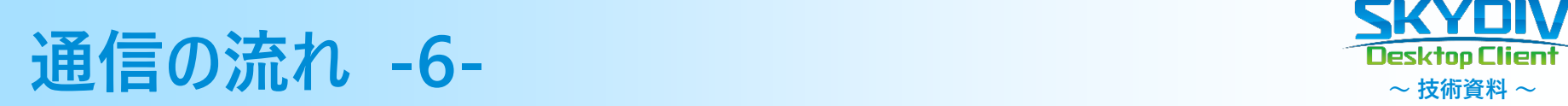

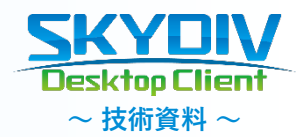

### **■ Webランチャーからのリモート接続**

**ポート番号 無印=TCP通信、(UDP)=UDP通信**

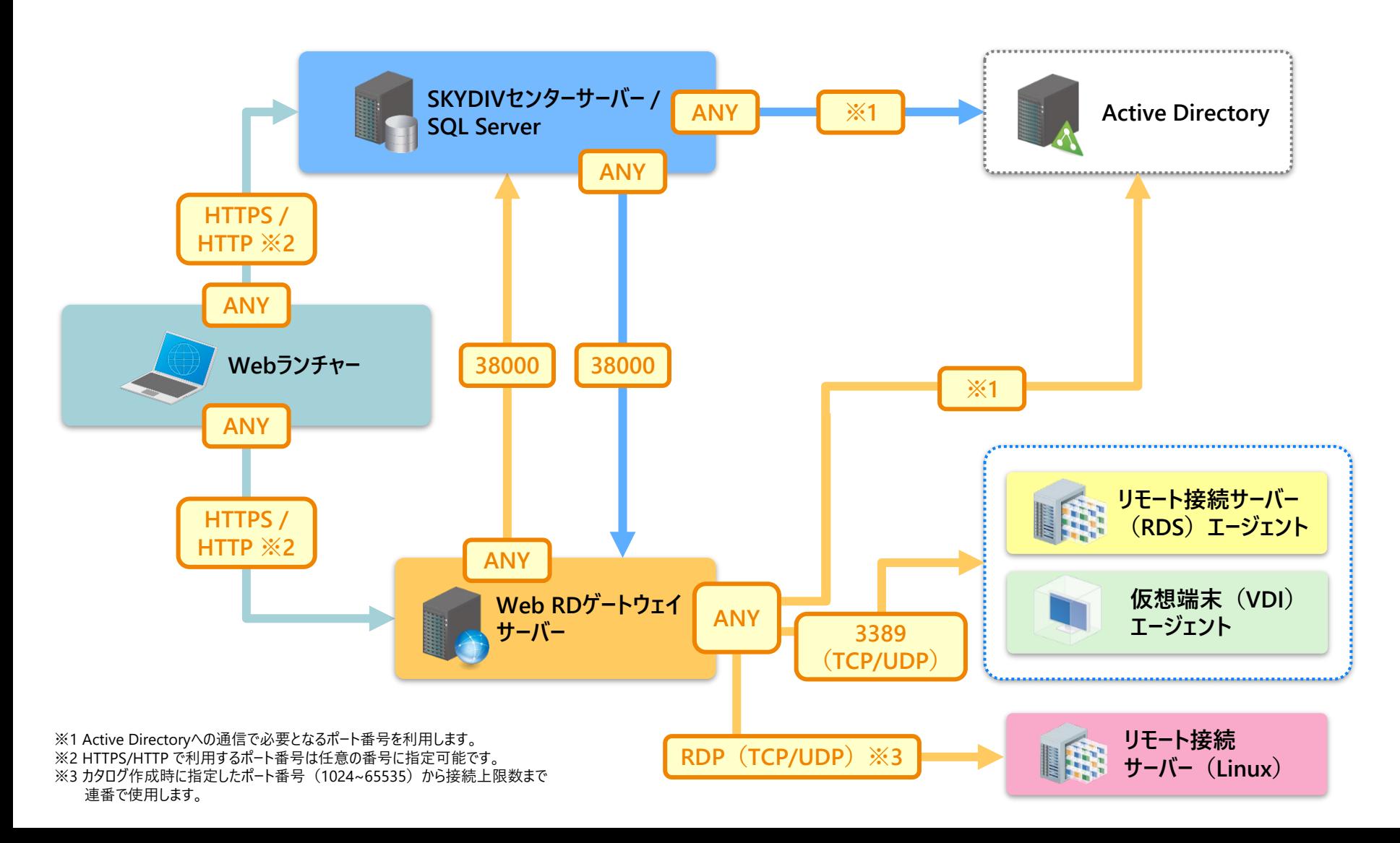

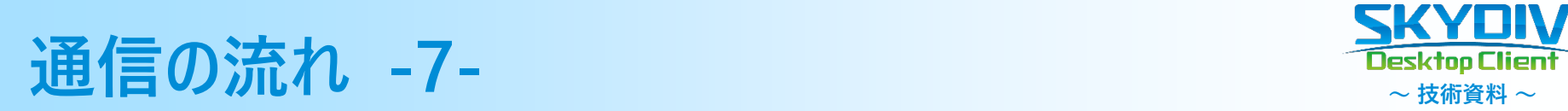

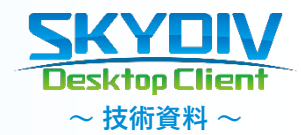

#### **ポート番号 ■ リモートアクセスサービスでの接続 無印=TCP通信、(UDP)=UDP通信Active Directory ※1 ANY SKYDIVセンターサーバー / HTTPS / SQL Server HTTP ※2 ANY ※1 38000 38000 ANY ANY ANY HTTPS / HTTP ※2 リモートアクセス HTTPS / HTTP ※2 ANY リバースプロキシ サービスゲートウェイ HTTPS / HTTP ※2 HTTPS / ANY HTTP ※2 ANY (インターネット経由) ANY 遠隔制御対象PC 利用者側操作PC**

※1 Active Directoryへの通信で必要となるポート番号を利用します。 ※2 HTTPS/HTTP で利用するポート番号は任意の番号に指定可能です。

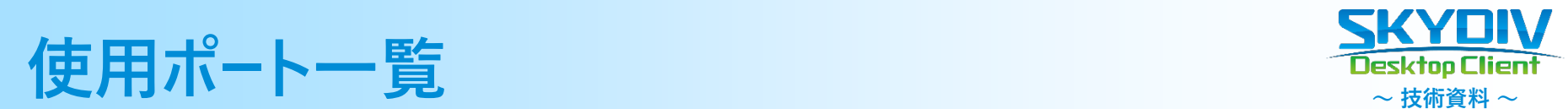

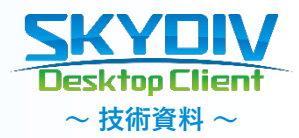

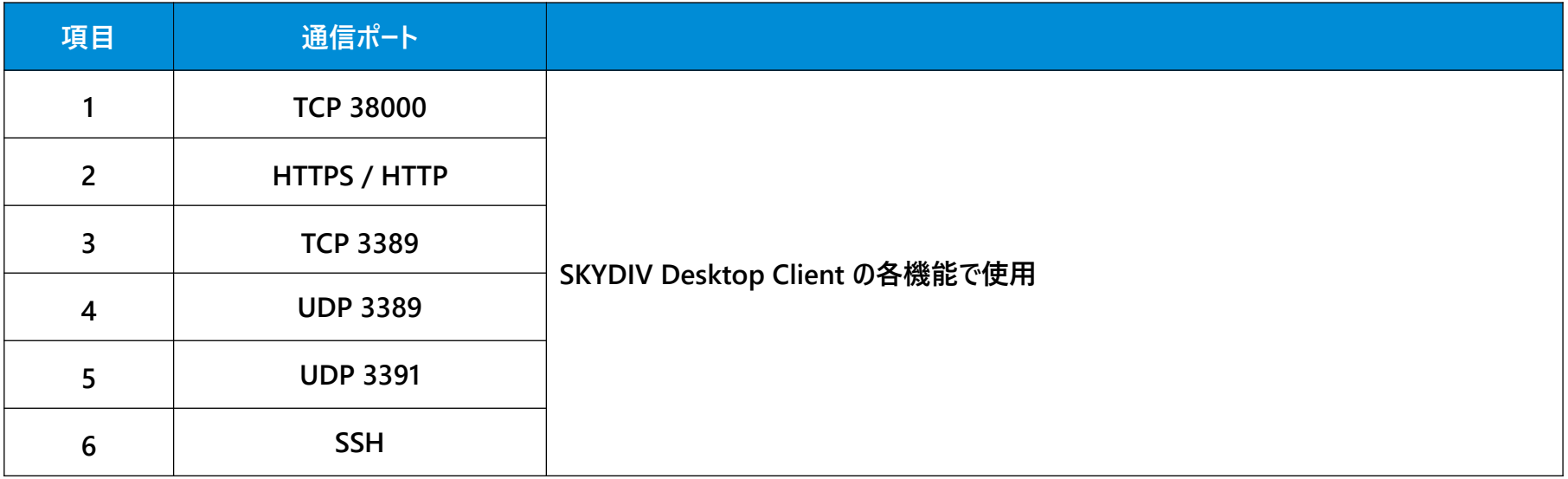

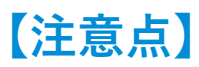

使用するポート番号は初期設定値になります。 初期値から変更が可能なポート番号は項目1・2です。